### <span id="page-0-0"></span>Algorithmen und Datenstrukturen A12. Sortieren: Quicksort (& Heapsort)

#### Marcel Lüthi and Gabriele Röger

Universität Basel

16. März 2023

M. Lüthi, G. Röger (Universität Basel) [Algorithmen und Datenstrukturen](#page-16-0) 16. März 2023 1/17

Algorithmen und Datenstrukturen 16. März 2023 — A12. Sortieren: Quicksort (& Heapsort)

A12.1 [Quicksort](#page-2-0)

A12.2 [Heapsort](#page-12-0)

A12.3 [Zusammenfassung](#page-15-0)

M. Lüthi, G. Röger (Universität Basel) algorithmen und Datenstrukturen 16. März 2023 2 / 17

# <span id="page-2-0"></span>A12.1 Quicksort

M. Lüthi, G. Röger (Universität Basel)

Algorithmen und Datenstrukturen

16. März 2023  $3/17$ 

### Sortierverfahren

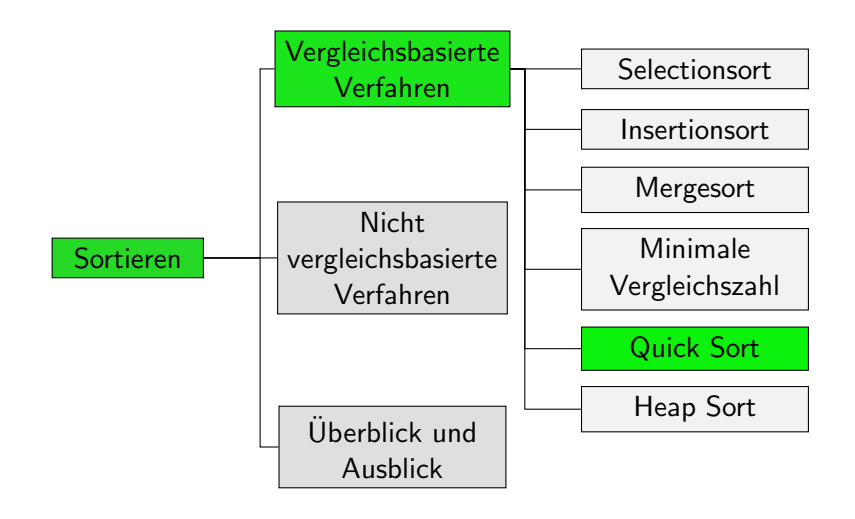

#### Quicksort: Idee

- ▶ Wie Merge-Sort ein Divide-and-Conquer-Verfahren
- ▶ Die Sequenz wird nicht wie bei Mergesort nach Positionen aufgeteilt, sondern nach Werten.
- $\blacktriangleright$  Hierfür wird ein Element P gewählt (das sogenannte Pivotelement).
- $\triangleright$  Dann wird so umsortiert, dass P an die endgültige Position kommt, vor P nur Elemente  $\leq P$  stehen, und hinten nur Elemente  $\geq P$ .

$$
\leq P \quad |P| \qquad \geq P
$$

▶ Macht man das rekursiv für den vorderen und den hinteren Teil, ist die Sequenz am Ende sortiert.

## Quicksort: Algorithmus

```
1 def sort(array):
2 sort_aux(array, 0, len(array)-1)
3
4 def sort_aux(array, lo, hi):
5 if hi \leq 10:
6 return
7 choose_pivot_and_swap_it_to_lo(array, lo, hi)
8 pivot_pos = partition(array, lo, hi)
9 sort_aux(array, lo, pivot_pos - 1)
10 sort_aux(array, pivot_pos + 1, hi)
```
### Wie wählt man das Pivot-Flement?

Für die Korrektheit des Verfahrens ist das egal. (Warum?)

Wir können zum Bsp. folgende Strategien wählen:

- ▶ Naiv: Nimm immer erstes Element
- ▶ Median of Three: Verwende Median aus erstem, mittlerem und letztem Element
- ▶ Randomisiert: Wähle zufällig ein Element aus

Gute Pivot-Elemente teilen Sequenz in etwa gleich grosse Bereiche.

#### Wie macht man die Umsortierung?

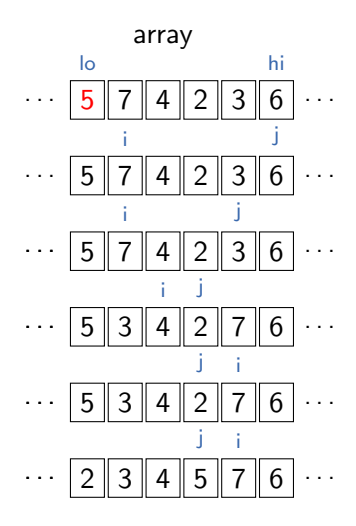

Pivot ist an Pos lo. Initialisiere  $i =$  lo + 1,  $i =$  hi *i* nach rechts bis zu Element  $\geq$  Pivot,  $j$  nach links bis Element  $\leq$  Pivot Falls  $i < j$ : Elemente tauschen,  $i++$ ,  $j i$  nach rechts bis zu Element  $\geq$  Pivot,  $j$  nach links bis Element  $\leq$  Pivot  $i > j$ : noch Pivot an Pos *j* tauschen Fertig!

### Quicksort: Partitionierung

```
1 def partition(array, lo, hi):
2 pivot = array[10]3 \quad i = 10 + 14 i = h i5 while (True):
6 while i \leq hi and array[i] \leq pivot:
7 \t i \t += 18 while array[j] > pivot:
9 i = 110 if i > = j:
11 break
12
13 array[i], array[j] = array[j], array[i]14 i, i = i + 1, i - 115 array[10], array[j] = array[j], array[10]16 return j
```
Aufgabe

Wie sieht das Array [6, 5, 7, 8, 3] nach einem Aufruf von partition für den gesamten Bereich (von Position 0 bis 4) aus?

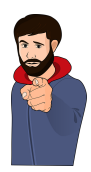

### Quicksort: Laufzeit I

Best case: Pivot-Element teilt in gleich grosse Bereiche

- $\triangleright$   $O(log_2 n)$  rekursive Aufrufe
- ▶ jeweils hi-lo Schlüsselvergleiche in Partitionierung
- **•** auf einer Rekursionsebene insgesamt  $O(n)$  Vergleiche in Partitionierung
- $\rightarrow$  O(n log n)

Worst case: Pivot-Element immer kleinstes oder grösstes Element

- ▶ insgesamt n-1 (nichttriviale) rekursive Aufrufe für Länge  $n, n-1, \ldots, 2$ .
- ▶ jeweils hi-lo Schlüsselvergleiche in Partitionierung  $\rightarrow \Theta(n^2)$

## Quicksort: Laufzeit II

#### Average case:

- $\blacktriangleright$  Annahme: *n* verschiedene Elemente. jede der n! Permutationen gleich wahrscheinlich, Pivotelement zufällig gewählt
- $\triangleright$   $O(\log n)$  rekursive Aufrufe
- $\blacktriangleright$  insgesamt  $O(n \log n)$
- $\blacktriangleright$  etwa 39% langsamer als best case

Bei randomisierter Pivotwahl tritt worst-case quasi nicht auf. Quicksort wird daher oft als  $O(n \log n)$ -Verfahren betrachtet.

# <span id="page-12-0"></span>A12.2 Heapsort

### Sortierverfahren

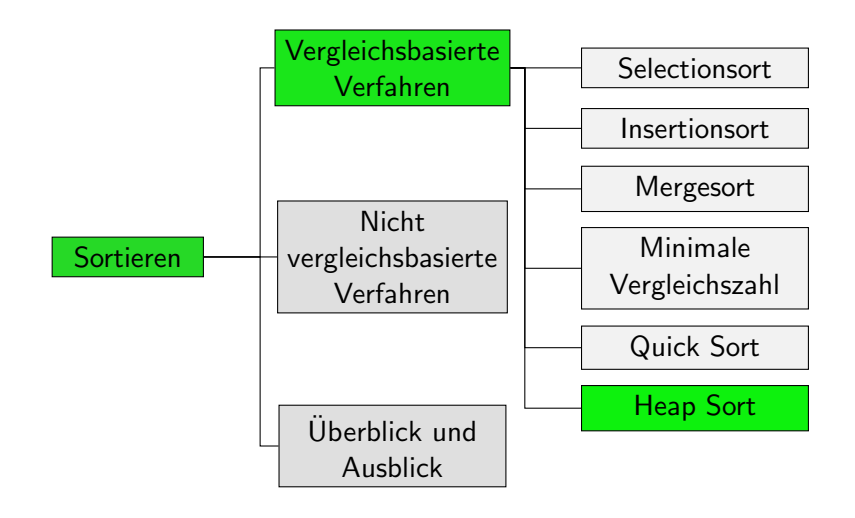

#### **Heapsort**

- Heap: Datenstruktur, die das Finden und Entnehmen des grössten Elements besonders effizient unterstützt Finden:  $\Theta(1)$ , Entnehmen:  $\Theta(\log n)$
- Grundidee analog zu Selectionsort: Setze sukzessive das grösste Element an das Ende des unsortierten Bereichs.
- $\triangleright$  Kann den Heap direkt in der Eingabesequenz repräsentieren, so dass Heapsort nur konstanten zusätzlichen Speicherplatz benötigt.
- Die Laufzeit von Heapsort ist leicht überlinear.
- ▶ Wir besprechen die Details später, wenn wir Heaps genauer kennengelernt haben.

# <span id="page-15-0"></span>A12.3 [Zusammenfassung](#page-15-0)

M. Lüthi, G. Röger (Universität Basel) [Algorithmen und Datenstrukturen](#page-0-0) 16. März 2023 16 / 17

### <span id="page-16-0"></span>Zusammenfassung

- ▶ Quicksort ist ein Divide-and-Conquer-Verfahren, das die Elemente relativ zu einem Pivotelement aufteilt.
- ▶ Im Worst-case hat Quicksort ein quadratisches Laufzeitverhalten.
- ▶ Im Average-case ist die Laufzeit leicht überlinear.
- $\triangleright$  Bei randomisierter Pivotwahl tritt der Worst-case fast nie auf.